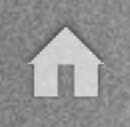

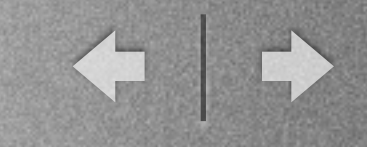

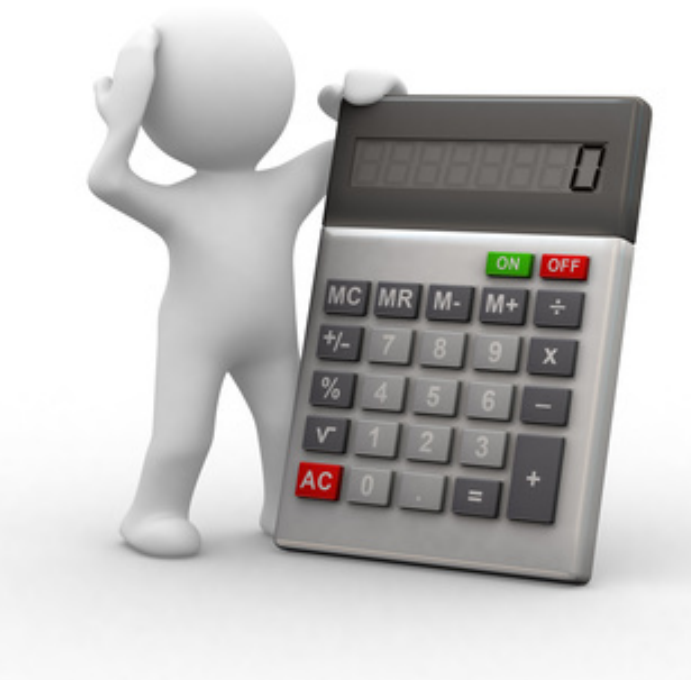

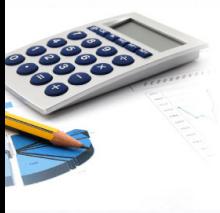

## BIENVENUE - DEGEMER MAT

Séance : Calculer son seuil de rentabilité

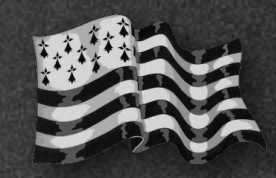

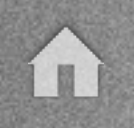

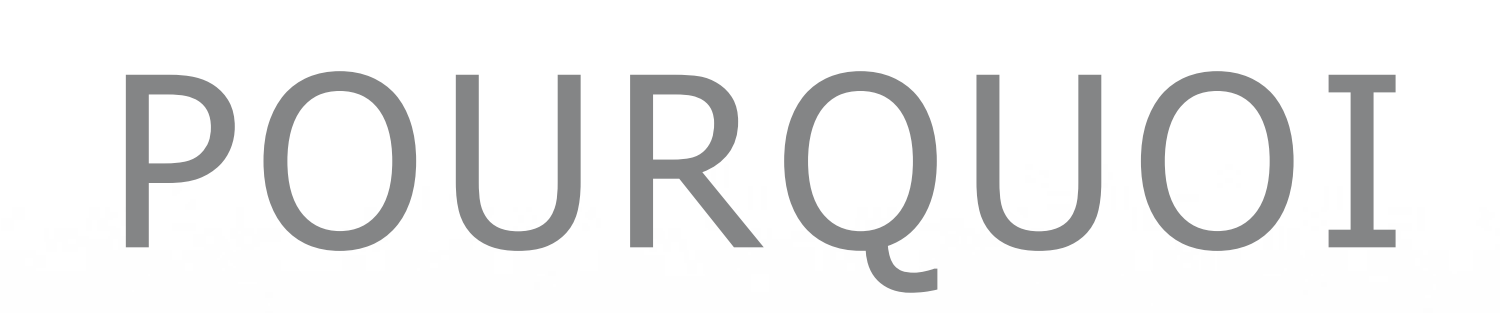

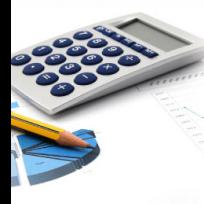

### ... cette séance ?

**Découvrir et utiliser les fondamentaux de la comptabilité dans le cadre d'une création / reprise d'entreprise** Formateur - Jérémie ROULLET

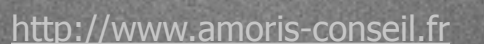

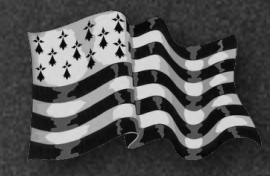

 $\begin{picture}(150,20) \put(0,0){\line(1,0){10}} \put(10,0){\line(1,0){10}} \put(10,0){\line(1,0){10}} \put(10,0){\line(1,0){10}} \put(10,0){\line(1,0){10}} \put(10,0){\line(1,0){10}} \put(10,0){\line(1,0){10}} \put(10,0){\line(1,0){10}} \put(10,0){\line(1,0){10}} \put(10,0){\line(1,0){10}} \put(10,0){\line(1,0){10}} \put(10,0){\line($ 

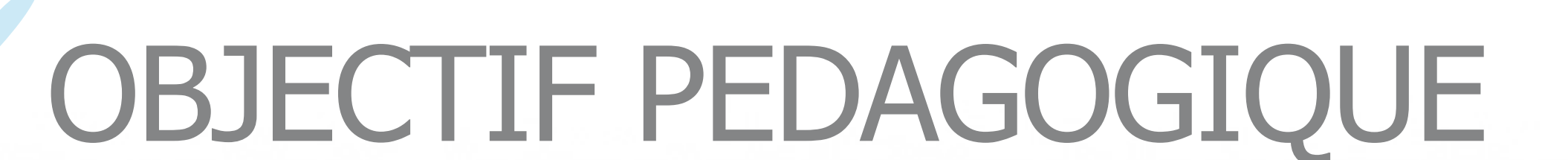

 . calculer son seuil de rentabilité en le présentant A partir d'une étude de marché - business plan, avec l'aide d'un graphique.

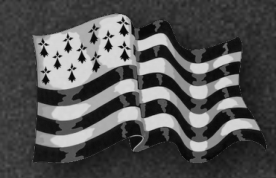

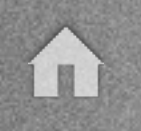

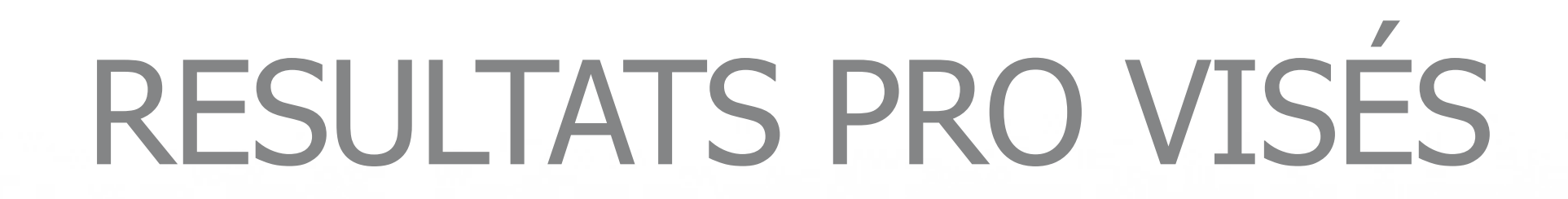

- **Maîtriser** les notions liées au compte de résultat

- . **Calculer** son seuil de rentabilité
- **Présenter** le résultat sous forme graphique

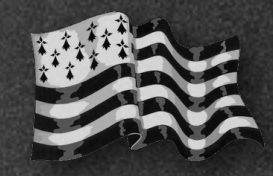

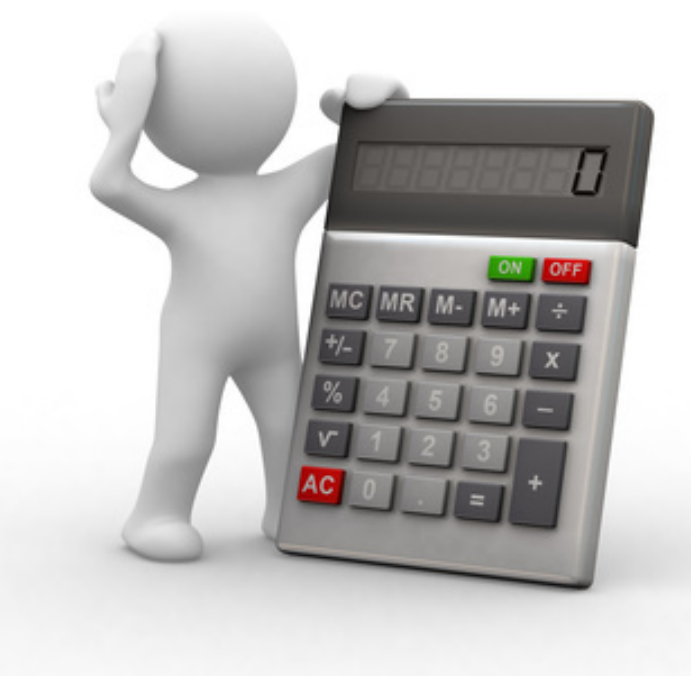

## **SOMMAIRE**

1) **Rappels** - les différents tableaux financiers 2) **Calcul du seuil de rentabilté - SR**

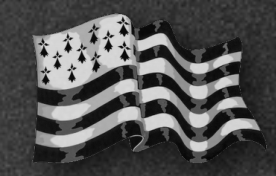

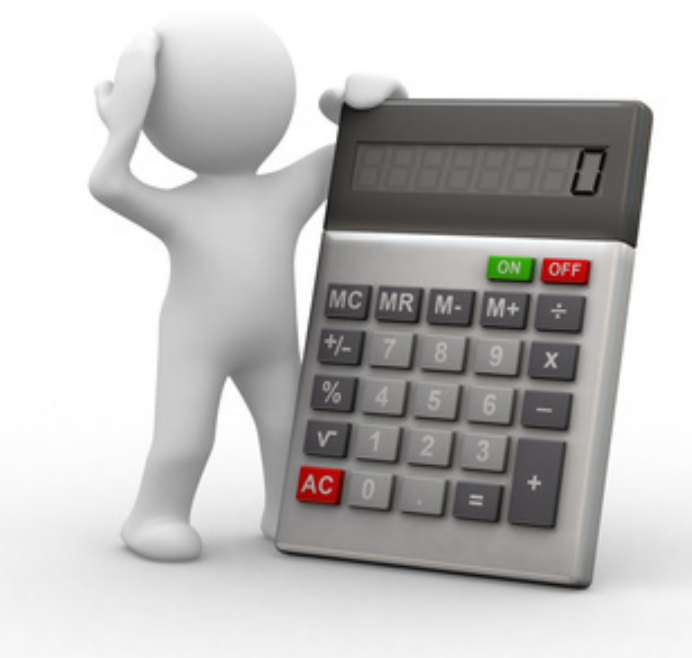

## 1) **RAPPELS : LES TABLEAUX**

**Découvrir et utiliser les fondamentaux de la comptabilité dans le cadre d'une création / reprise d'entreprise** Formateur - Jérémie ROULLET

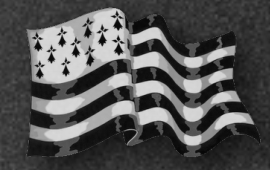

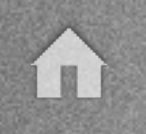

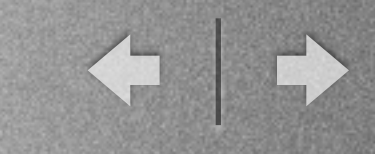

#### **RAPPEL RAPIDE : LES TABLEAUX FINANCIERS**

Pour la bonne compréhension du **seuil de rentabilité**, il est bon d'avoir une vue d'ensemble sur les **tableaux financiers**.

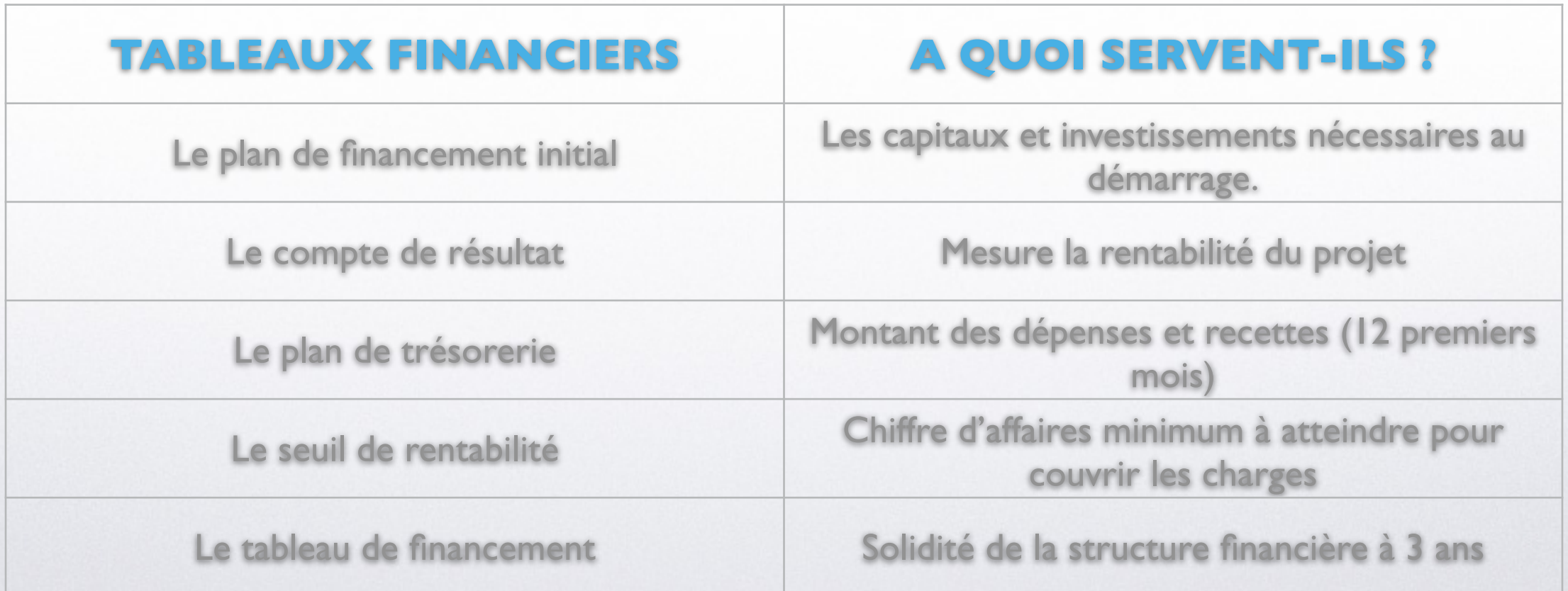

**Découvrir et utiliser les fondamentaux de la comptabilité dans le cadre d'une création / reprise d'entreprise** Formateur - Jérémie ROULLET

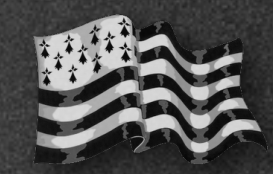

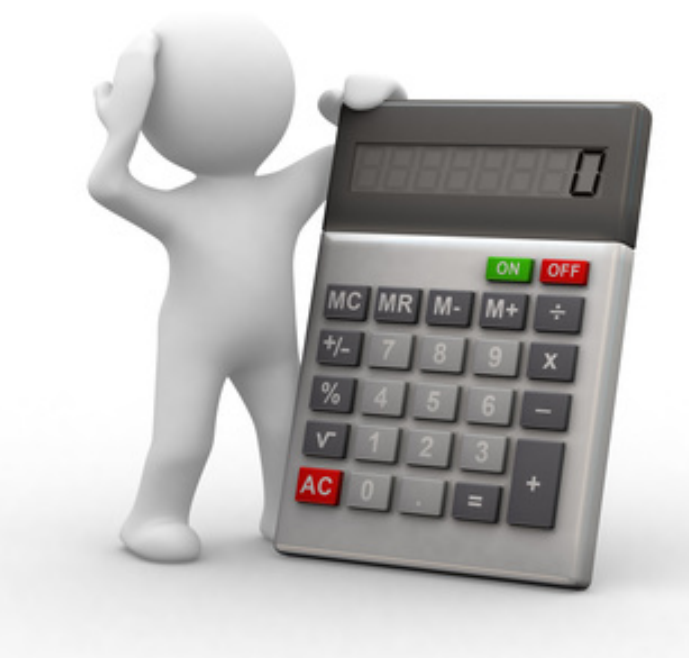

# 2) **LE SEUIL DE RENTABILITE**

**Découvrir et utiliser les fondamentaux de la comptabilité dans le cadre d'une création / reprise d'entreprise** Formateur - Jérémie ROULLET

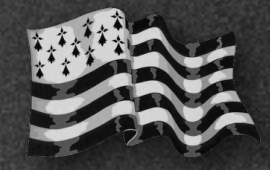

#### **LE SR : AIDE À LA PRISE DE DECISION**

Afin de réaliser un bénéfice, l'entreprise doit d'abord assurer la **couverture des charges fixes** :

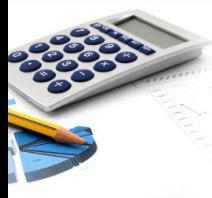

1/ le **seuil de rentabilité** appelé aussi point mort, point critique, point zéro, point d'équilibre, est le niveau d'activité ou chiffre d'affaires minimum pour lequel l'entreprise couvre la totalité de ses charges, sans bénéfice, ni perte ;

2/ le seuil de rentabilité est le chiffre d'affaires donnant une marge sur coût variable permettant la **couverture intégrale des charges fixes**.

Le seuil de rentabilité peut être exprimé en quantité ou en valeur.

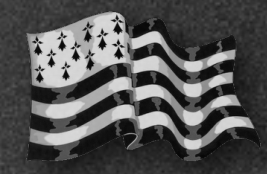

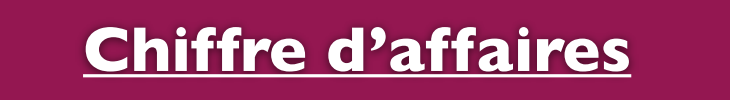

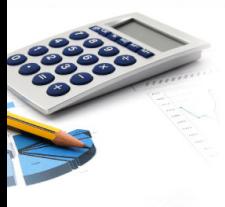

**Charges variables Marge sur coût variable** 

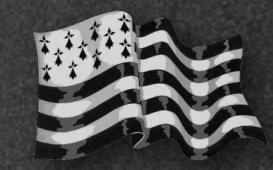

#### **Chiffre d'affaires - CA**

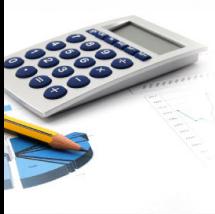

**Charges variables | Marge sur coût variable - MSCV** 

La marge sur coût variable correspond à ce qui reste à l'entreprise lorsqu'elle a retiré ses charges variables du CA. MSCV = CA - charges variables

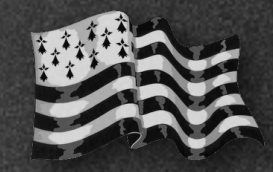

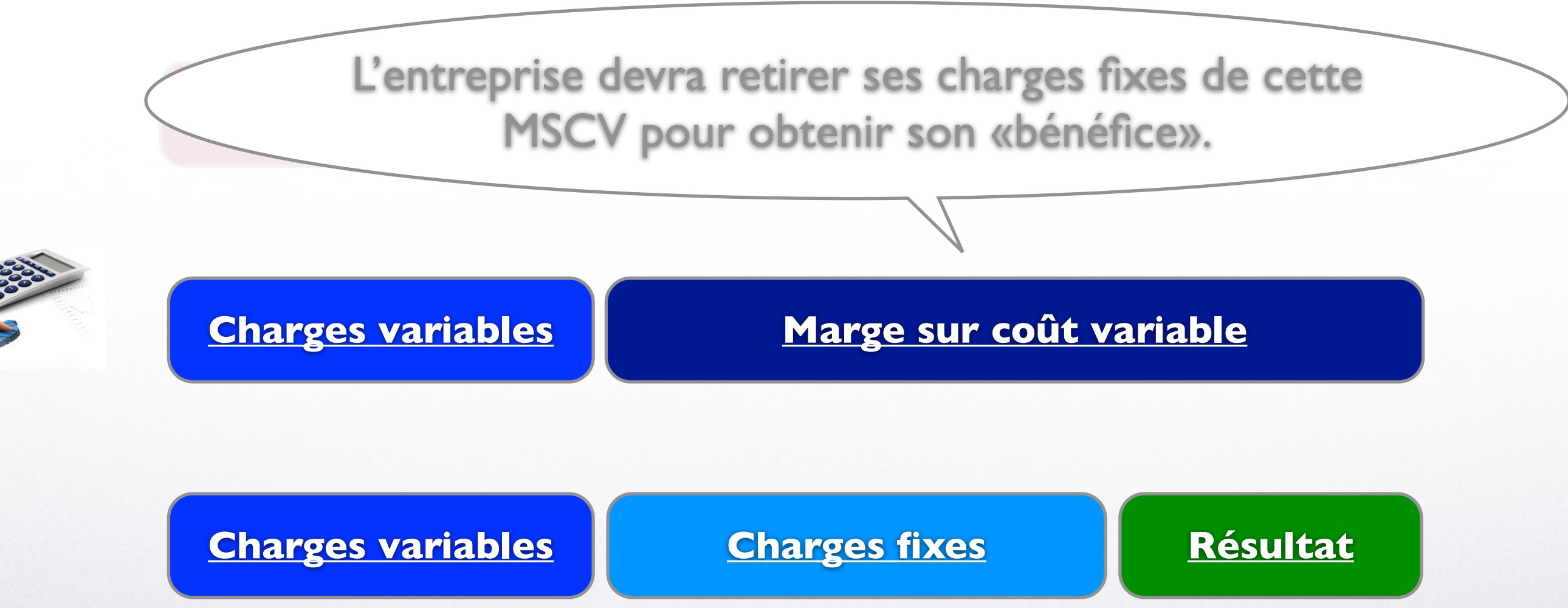

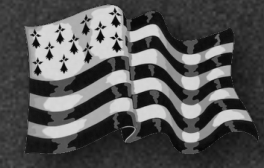

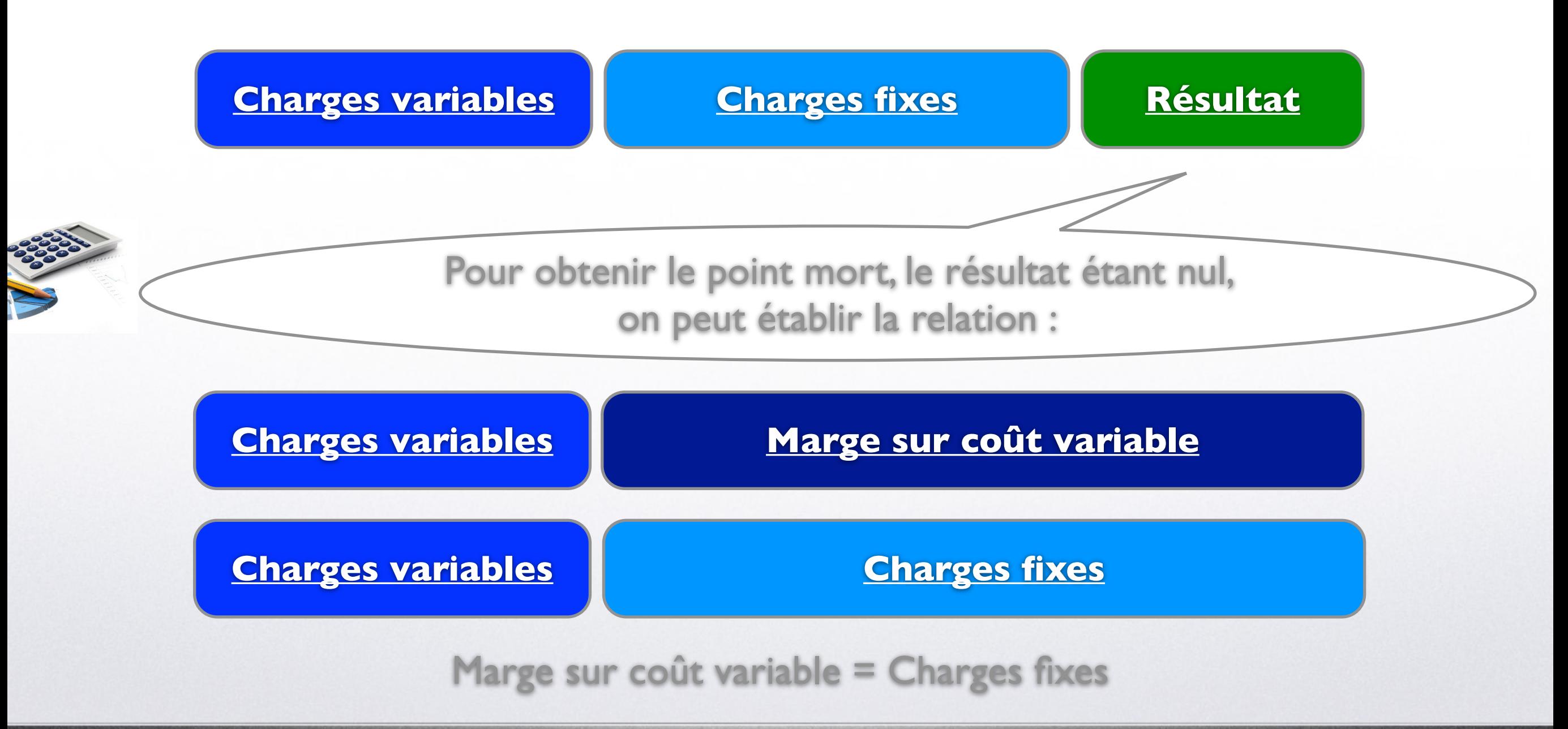

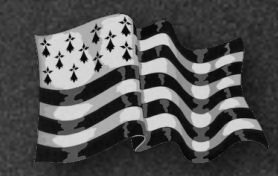

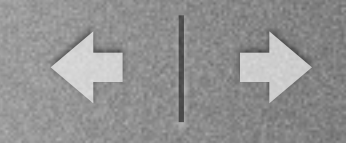

#### **SEUIL DE RENTABILITE**

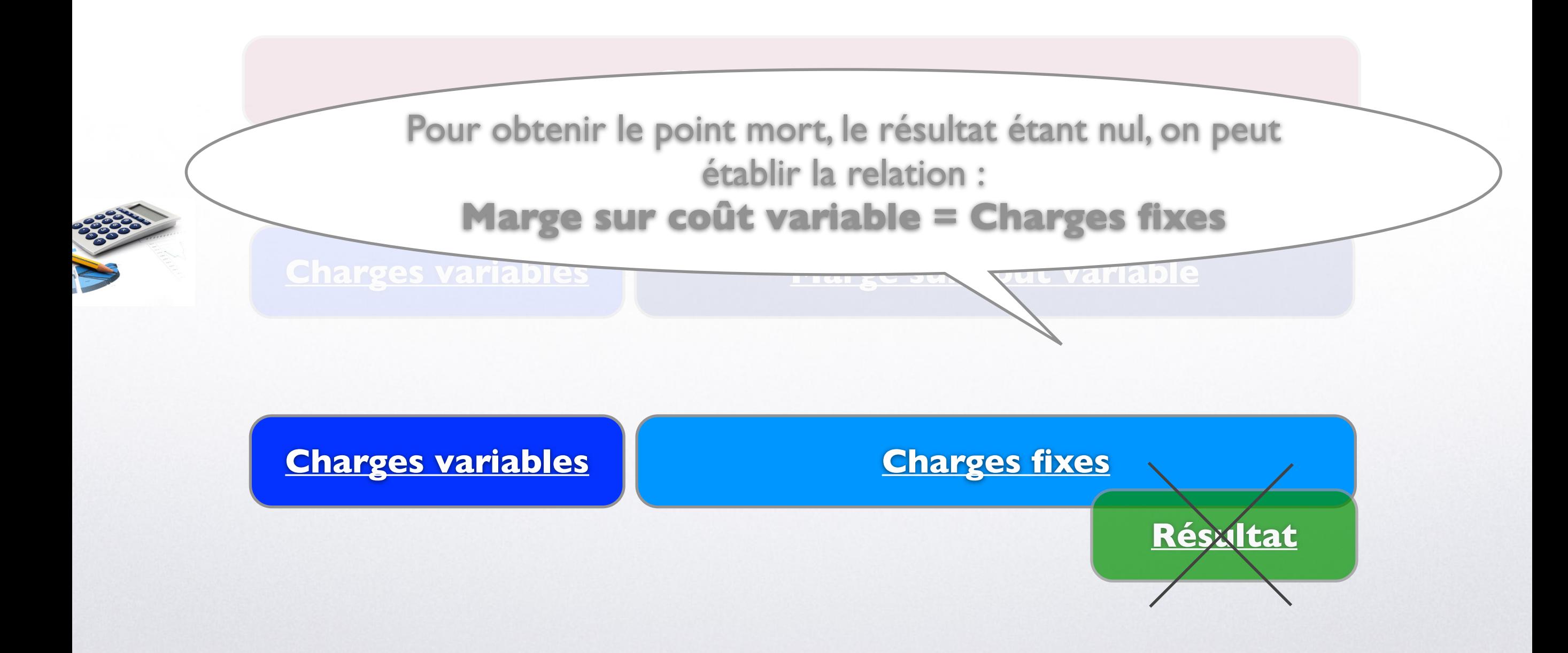

**Découvrir et utiliser les fondamentaux de la comptabilité dans le cadre d'une création / reprise d'entreprise** Formateur - Jérémie ROULLET

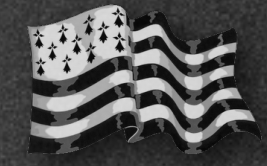

#### **EXEMPLE DE CALCUL DU SEUIL DE RENTABILITÉ POUR UNE ENTREPRISE COMMERCIALE**

#### **Projet de création d'entreprise dont l'activité est la revente d'un article de pêche :**

- **Charges variables unitaires** Prix d'achat H.T. 20 €

- **Charges fixes H.T. prévisionnelles par mois**

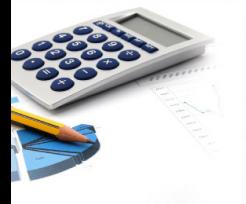

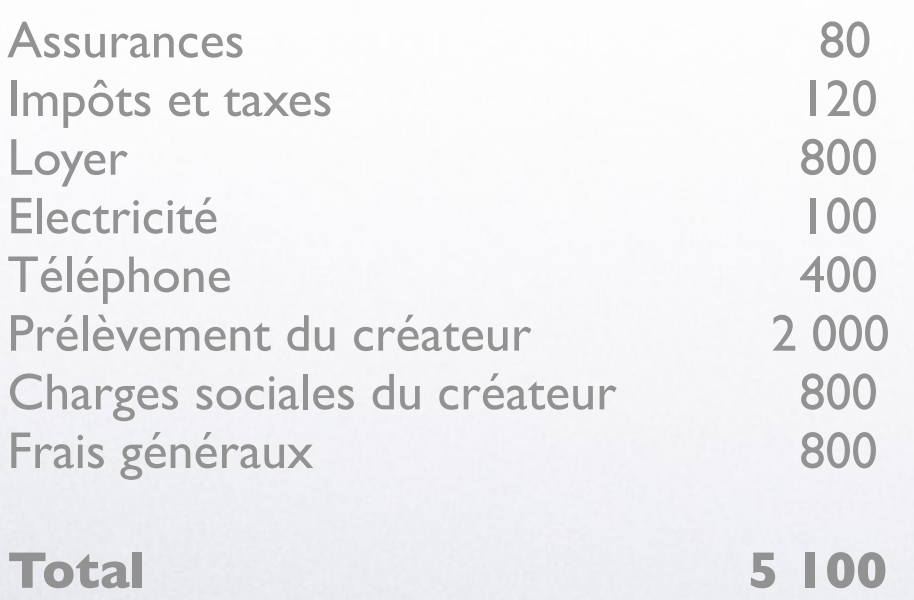

Après une étude commerciale auprès de la concurrence, le créateur pense **vendre le produit 32 € H.T.**

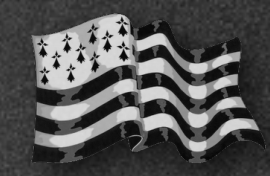

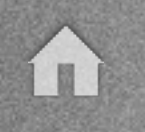

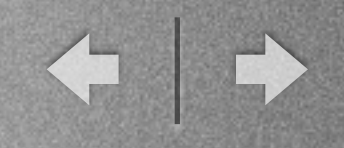

#### **EXEMPLE DE CALCUL DU SEUIL DE RENTABILITÉ POUR UNE ENTREPRISE COMMERCIALE**

#### **PREMIERE METHODE (EN QUANTITE) :**

Démarche pour calculer le seuil de rentabilité en quantité.

Dans un premier temps, il est nécessaire de calculer la marge unitaire sur coût variable :  $32 \epsilon - 20 \epsilon = 12 \epsilon$ 

Chiffre d'affaires unitaire = **32 euro**

Charges variables = **20 euro Marge unitaire sur coût variable = 12 euro**

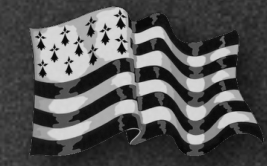

#### **EXEMPLE DE CALCUL DU SEUIL DE RENTABILITÉ POUR UNE ENTREPRISE COMMERCIALE**

#### **PREMIERE METHODE (EN QUANTITE) : suite**

Nous devons donc vendre : 5 100 € / 12 = 425 articles pour atteindre notre seuil de rentabilité

En effet, si on vend 425 articles, on va réaliser un CA de :  $425 \times 32 = 13,600 \in$ 

Alors les charges variables seront de :  $425 \times 20 = 8500 \in$ 

et les charges fixes de : 5 100 € Soit un total de charges de 13 600 €  $(5 100 + 8 500)$ 

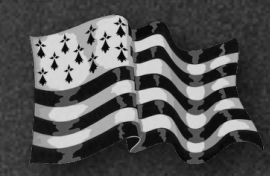

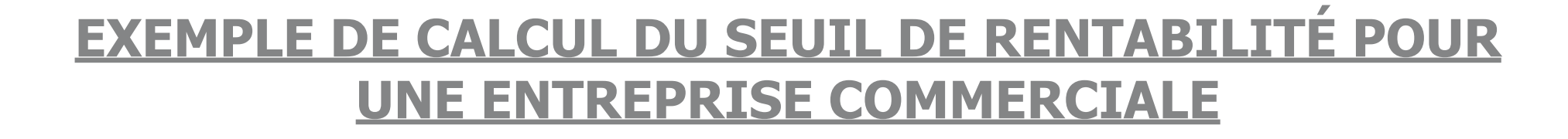

#### **DEUXIEME METHODE (EN VALEUR) :**

Dans un premier temps, il est nécessaire de calculer la marge unitaire sur coût variable : **Formule 1 : MSCV = CA - charges variables**  $32 \epsilon - 20 \epsilon = 12 \epsilon$ 

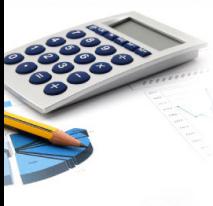

Ensuite, il faut exprimer cette marge en taux de marge : **Formule 2 : Tx MSCV = MSCV / CA**  $(12 / 32 = 0,375)$  $(12 \le x 100) / 32 = 37.5 \%$ 

Rappel produit en croix... 3

$$
100 \times 12
$$

pour 32 euro de CA nous avons 12 euro de marge sur coût variable soit 37,5 euro pour 100 de CA

Puis, calculer le seuil de rentabilité en chiffre d'affaires :

**Formule 3 : SR = charges fixes / Tx MSCV**  donc... **SR =** 5 100 / 37,5% (divisé par un nb c'est multiplié par son inverse) donc... **SR** =  $(5 \ 100 \in \times \ 100) / 37,5 = 13 \ 600 \in$ 

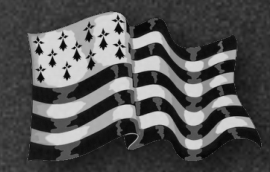

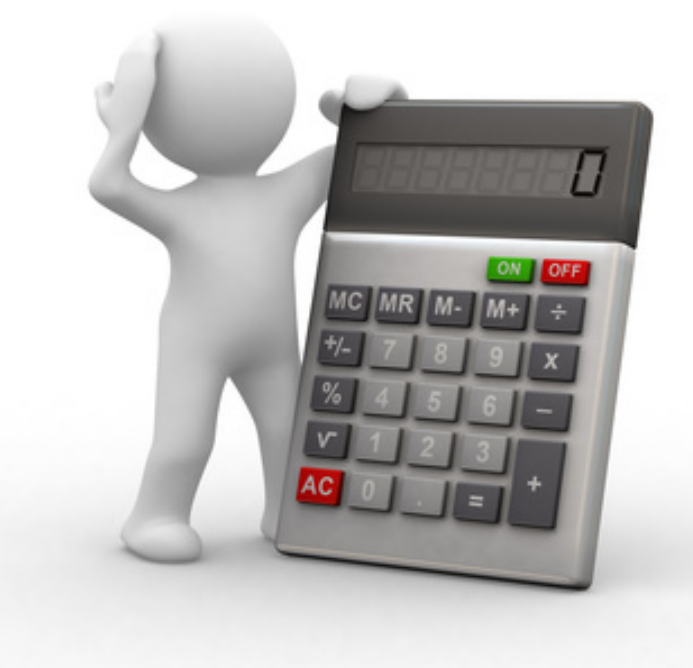

## MERCI DE VOTRE INTERET

et si vous avez apprécié ce guide, partagez-le ; vous pouvez aussi me [communiquer](mailto:jeremie.roullet@amoris-conseil.fr?subject=Guide%20de%20pro%C3%A9c%C3%A9dure%20Google%20-%20S%C3%A9ance%203.1) vos remarques !

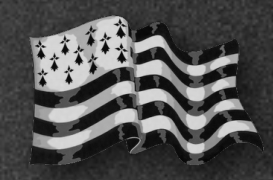